# **A polyhedron representation for computer vision**

*by* BRUCE G. BAUMGART *Stanford University*  Stanford, California

## USE OF POLYHEDRA IN COMPUTER VISION

My approach to computer vision is best characterized as inverse computer graphics. In computer graphics, the world is represented in sufficient detail so that the image forming process can be numerically simulated to generate synthetic television images; in the inverse, perceived television pictures (from a real TV camera) are analyzed to compute detailed geometric models.

For example, the polyhedron in Figure 1 was computed from views of a plastic horse on a turntable by intersecting silhouette cones. As such, silhouette cone intersection is a purely descriptive vision technique; it is a form of wide angle stereo reconstruction. Like in the joke about carving a statue by cutting away everything that does not look like the subject, the approximate shape of the horse is hewed out of 3-D space by cutting away everything that falls outside of the silhouettes. In the example, the model was made from three silhouettes of the horse facing to the left which may be compared with two views of the horse facing to the right. One of the views is a real video image and the other is a display of the result showing how the process automatically constructed a backside for the horse consistent with the given silhouettes.

The present implementation requires a favorably arranged viewing environment (white objects on dark backgrounds or vice versa); application to more natural situations will be possible when a bulk correlation processor (an SPS-41) becomes available for extracting silhouettes by stereo depth discontinuities. Furthermore, the restriction to turntable rotation is for the sake of easy camera solving; this restriction will be lifted by providing stronger feature tracking for camera calibration. The silhouette cone intersection method can construct concave objects and even objects with holes in them; what are missed are concavities with a full rim, that is points on the surface of the object whose tangent plane cuts the surface in a loop that encloses the point. The idea arose out of an original intention to do "blob" oriented visual model acquisition, however a 2-D blob came to be represented by a silhouette polygon and a 3-D blob consequently came to be represented by a polyhedron.

Once acquired, a 3-D model can be used to anticipate the appearance of an object in a scene, making feasible a quantitative form of visual feedback. In Figure 2 for example, the approximate video appearance of the machine parts schematically depicted (top) can be computed and analyzed for edges (middle) and compared with an edge analysis of an actual video image of the parts (bottom). By comparing the predicted image with a perceived image, the correspondence between features of the internal model and features of the external reality can be established and a corrected location of the parts and the camera can be measured. Visually acquired 3-D geometric models can be of use to other robotic processes such as manipulation, navigation or recognition.

Unfortunately, these two approaches to computer vision (descriptive vision and verification vision) are only as strong as the state of the art in 3-D computer graphics. Consequently, my recent vision work has been largely concerned with the representation and manipulation of 3- D objects; objects which are solid, opaque and rigid. Although there are several significantly different geometric modeling ideas: arrays, 3-D density functions, 2-D parametric functions, volume elements, cross sectional elements, skeletons, manifolds and polyhedra; I have concentrated on polyhedra because they are simple enough to readily handle in a computer and complex enough to represent an arbitrary opaque surface. The rest of this paper is devoted to presenting a particular polyhedron representation for which convenient sets of manipulation routines have been developed.

## INTRODUCTION TO THE WINGED EDGE

The Winged Edge polyhedron representation is implemented as a data structure composed of small blocks of words containing pointers and data in the fashion usual to graphics and simulation. An introduction to such data structures can be found in Chapter 2 of Knuth's Art of Computer Programming.<sup>1</sup> Quickly reviewing Knuth's terminology, a node is a group of consecutive words of memory, a field is a named portion of a node and a link is the machine address of a node. The notation for referring to a field of a node consists simply of the field name followed by a link expression enclosed in parentheses. For example, the two faces of an edge node whose link is stored in the variable named "edge", are found in the fields named NFACE and PFACE, and are referred to as

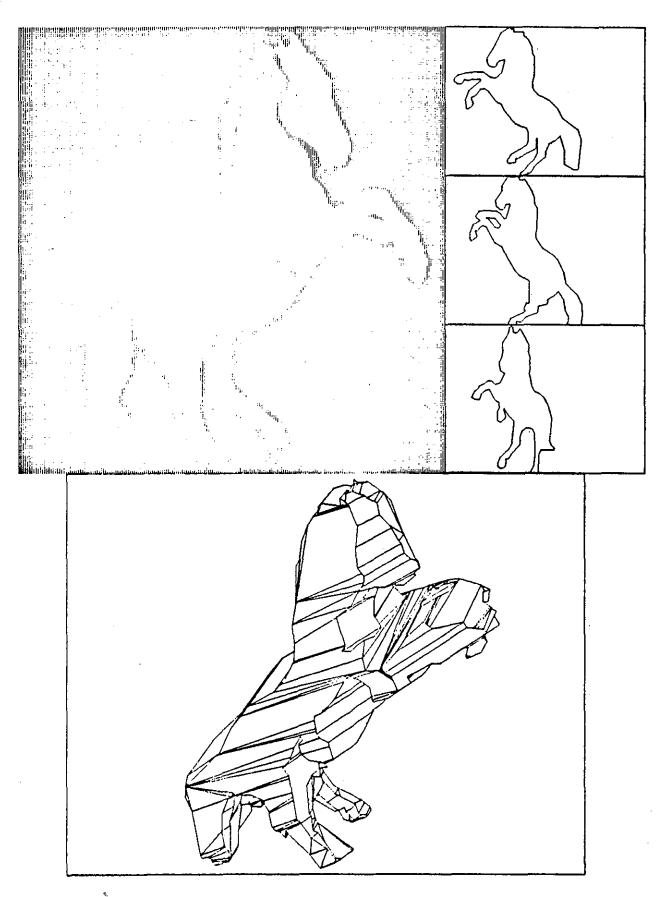

Figure 1—An example of silhouette cone intersection

NFACE(edge) and PFACE(edge). Although my latest language of implementation is PDP-10 machine code, examples will be given in a fictional programming language which combines ALGOL with Knuth's node/link notation.

A polyhedron is made up of four kinds of nodes: bodies, faces, edges and vertices. The body node is the head of three rings: a ring of faces, a ring of edges and a ring of vertices. In this context, a ring is a doubly linked circular list with a head node. Each face and each vertex points directly at only one of the edges on its perimeter. Each edge points to its two faces and its two vertices. Completing the topology, each edge node contains a link to each of its four immediate neighboring edges clockwise and. counterclockwise about its face perimeters as seen from the exterior side of the surface of the polyhedron. These last four links are the wings of the edge, which provide the basis for efficient face perimeter and vertex perimeter accessing. Finally, the links of the edge nodes can be consistently oriented with respect to the surface of the polyhedron so that the surface always has two sides: the inside and the outside.

Observe that there are twenty-two link fields in the basic representation: bodies contain six links, faces three links, vertices three links and edges ten links. If we allow a link name such as FED to serve different roles depending on whether it applies to a body, face, edge or vertex; then

the minimum number of different link field names that need to be coined is ten. The data structures and the link fields comprising the structures are listed in Figures 3 and 4. The ten link names include: NFACE and PFACE for two fields that contain face links in edges and the face ring, NED and PED for two fields that contain edge links, NVT and PVT for two fields that contain vertex links, and NCW, PCW, NCCW and PCCW for the four fields that contain edge links and are called the wings.

By constraining the arrangement of links in an edge node both the surface orientation (interior and exterior) and a linear orientation of the edge as a directed vector can be encoded. Figure 3 diagrams the arrangement of the links comprising the topology of an edge of a polyhedron

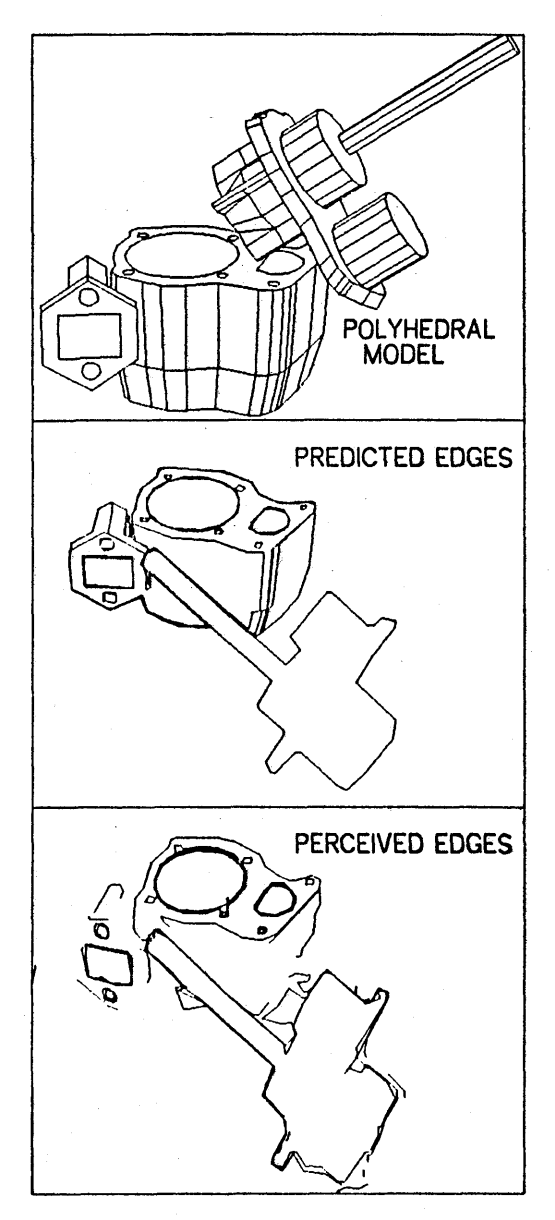

Figure 2 An example of verification vision

as viewed from the exterior side of its surface. Although the vertices in the figure are shown with only three edges, vertices may have any number of edges; the other potential edges would not be directly linked to the middle edge of the figure and so were not shown.

To complete the representation, space is allocated to contain 3-D coordinates of each vertex in fields named XWC, YWC and ZWC; the initials "WC" stand for *World Coordinates.* For the sake of vision and display, three more words are allocated to hold the *Perspective Projected coordinates* of each vertex in fields named XPP, YPP and ZPP. Also a word of thirty six status bits is carried in every node: permanent status bits specify the type (body, face, edge, vertex, etc.) of every node, temporary bits provide space for operations such as hidden line elimination that require marking. Passing now from necessities to conveniences, faces carry exterior pointing normal vectors

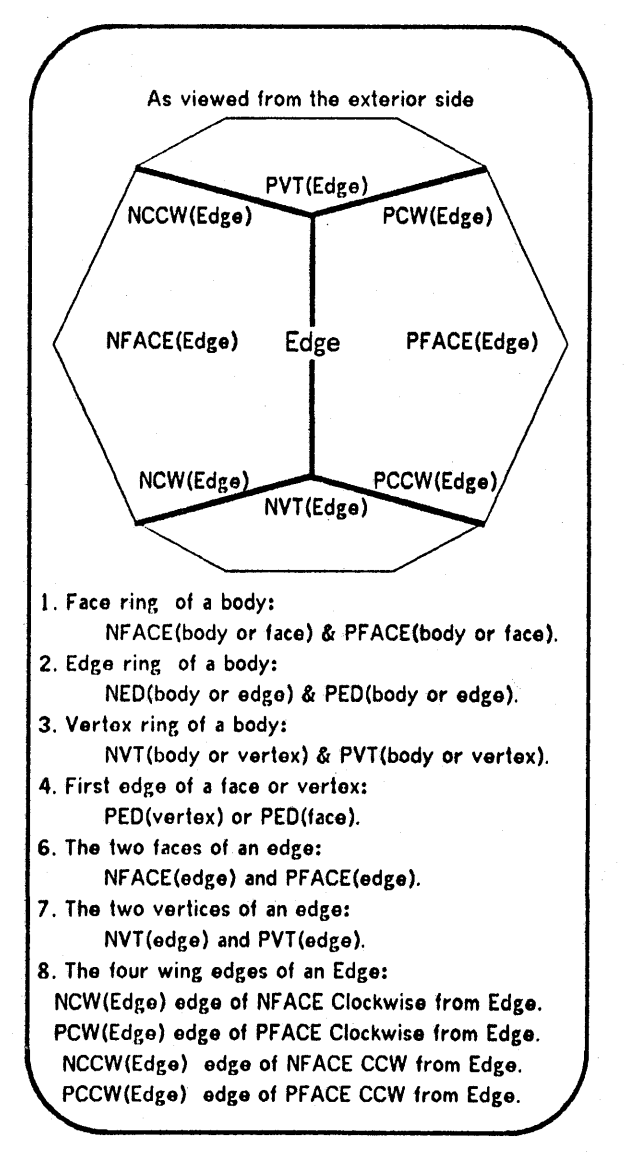

Figure 3 Winged edge topology

and several words of photometric surface characteristics. The face vectors are derived from surface topology and vertex loci, and so they are not basic geometric data as in some representations. Bodies carry a print name, as well as four link fields (DAD, SON, BRO, SIS) for implementing a parts tree data structure; and two link fields (CW and CCW) for a body ring of all the bodies in the world model. Node formats are given in Figure 4 for an implementation based on fixed sized (twelve word) nodes.

The Winged Edge Polyhedron Representation as just presented is complete. Edge nodes carry most of the topology, vertex nodes carry the geometry, face nodes carry the photometry and body nodes carry the nomenclature and parts tree structure. The point that remains to be demonstrated, is that the appropriate subroutines for creating, maintaining and exploiting edge orientation execute efficiently and provide good primitives for solving such geometric problems as hidden line elimination and polyhedral intersection.

### SEQUENTIAL ACCESSING

An immediate consequence of the ring structures is that the faces, edges and vertices of a body are sequentially accessible in the manner illustrated by the following lines of code:

COMMENT APPLY A FUNCTION TO ALL THE FACES, EDGES AND VERTICES OF A BODY; PROCEDURE APPLY (PROCEDURE FN; INTEGER B); BEGIN INTEGER F,E,V;  $F\leftarrow B$ ; WHILE  $B\neq(F\leftarrow PFACE(F))$  DO  $FN(F)$ ; COMMENT APPLY FUNCTION TO FACES OF A BODY;  $E\leftarrow B$ ; WHILE  $B\neq(E\leftarrow PED(E))$  DO FN(E); COMMENT APPLY FUNCTION TO EDGES OF A BODY; V $-B$ ; WHILE  $B \neq (V-PVT(V))$  DO FN(V); COMMENT APPLY FUNCTION TO VERTICES OF A BODY; END;

The rings could of course have been traversed in the other direction by invoking NVT, NED and NFACE in place of PVT, PED and PFACE. The reason for doubly linked lists (i.e., rings) is rapid deletion. Finally, observe that the face and vertex rings could be eliminated at the cost of having a more complicated face/vertex sequential accessing method requiring a visitation marking bit in the status word of face and vertex nodes.

### PERIMETER ACCESSING

The perimeter of a face is an ordered list of edges and vertices, the perimeter of a vertex is an ordered list of

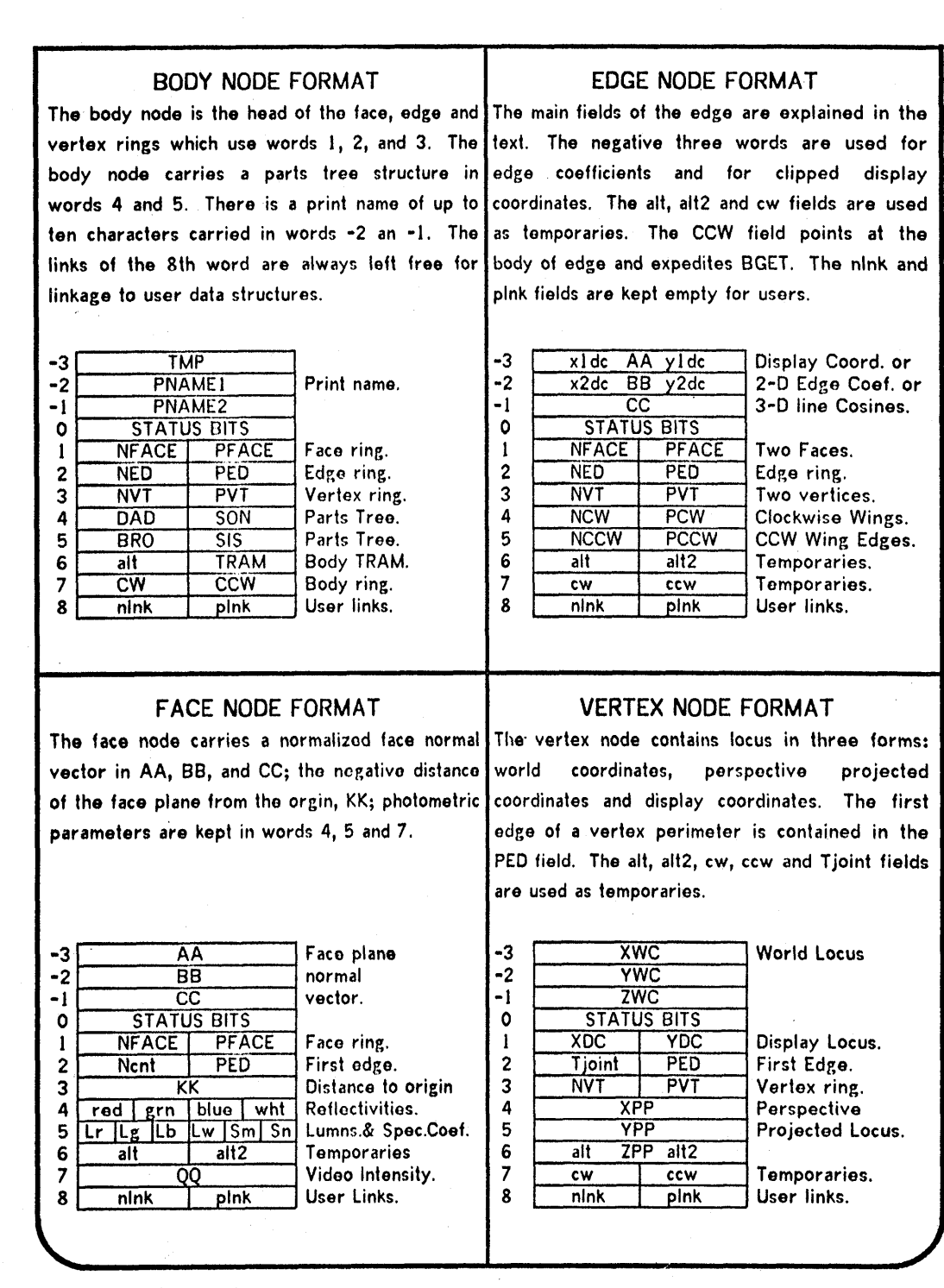

Figure 4—Example of winged edge node formats

edges and faces, and the perimeter of an edge is an ordered list consisting of exactly two faces and two vertices. The perimeter definitions are caricatured in Figure 5. One virtue of the winged edge representation is that both vertex and face perimeters can be traversed in

either direction (clockwise or counterclockwise) while being dynamically maintained in *"one ring".* 

Given one edge of a face (or vertex) perimeter, the next edge clockwise (or counterclockwise) from the given edge about the particular face (or vertex) can be retrieved from

ÿ,

the data structure with the assistance of two subroutines called ECW and ECCW. The idea of the edge clocking routines is to match the given face (or vertex) with one of the faces (or vertices) of the given edge and to then return the appropriate wing. A possible coding of ECCW and ECW might be as follows:

COMMENT FETCH EDGE CCW FROM E ABOUT FV;

INTEGER PROCEDURE ECCW (INTEGER E,FV); BEGIN "ECCW"

IF PFACE $(E) = FV$  THEN RETURN $(PCCW(E));$ IF  $NFACE(E) = FV$  THEN RETURN(NCCW(E));<br>IF  $PVT(E) = FV$  THEN RETURN(PCW(E)): IF  $PVT(E)=FV$  THEN RETURN(PCW(E));<br>IF  $NVT(E)=FV$  THEN RETURN(NCW(E)) THEN RETURN(NCW(E)); FATAL; END "ECCW"; COMMENT FETCH EDGE CLOCKWISE FROM E

ABOUT FV; INTEGER PROCEDURE ECW (INTEGER E,FV);

BEGIN "ECW" IF  $PFACE(E) = FV$  THEN  $RETURN(PCW(E))$ ; IF  $NFACE(E) = FV$  THEN  $RETURN(NCW(E));$ <br>IF  $PVT(E) = FV$  THEN  $RETURN(NCCW(E))$ THEN RETURN(NCCW $(E)$ ); IF  $NVT(E) = FV$  THEN RETURN(PCCW(E)); FATAL; END "ECW";

The first edge of a face or vertex is (of course) immediately available from the PED field of the face or vertex. For example, the two procedures below can be used to visit all the edges of a face or all the edges of a vertex, respectively.

COMMENT APPLY FUNCTION TO EDGES OF A FACE; PROCEDURE APPLY (PROCEDURE FN; INTEGER F); BEGIN INTEGER E,E0;  $E\leftarrow E0\leftarrow PED(F);$ DO FN(E) UNTIL  $E\emptyset = (E \leftarrow ECCW(E,F));$ END; COMMENT APPLY FUNCTION TO EDGES OF A VERTEX; PROCEDURE APPLY (PROCEDURE FN; INTEGER V); BEGIN INTEGER E,E0  $E\leftarrow E0\leftarrow PED(V);$ DO FN(E) UNTIL  $E0 = (E \leftarrow ECCW(E,V));$ END;

Using the same idea as in the edge clocking routines, a face or vertex can be retrieved relative to a given edge and a given face or vertex. These routines include; FCW and FCCW which return the face clockwise or counter-

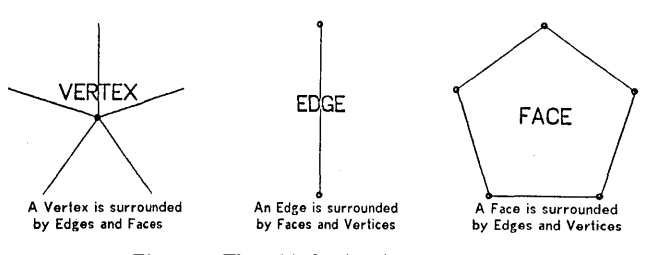

Figure 5—Three kinds of perimeters

clockwise from a gvien edge with respect to a given vertex; VCW and VCCW which return the vertex clockwise or counterclockwise from a given edge with respect to a given face; and OTHER which returns the face or vertex of the given edge opposite the given face or vertex. Together the seven routines: ECW, ECCW, VCW, VCCW, FCW, FCCW and OTHER exhaust the possible oriented retrievals from an edge node; they also alleviate the need to ever explicitly reference a wing field when traveling the surface or a polyhedron. With node type checking the primitives can be made stronger, for example ECCW(vertex,face) is implemented to return the edge counterclockwise from the given vertex about the given face. With node type checking and signed arguments the seven perimeter accessing routines could even be replaced by a single routine perhaps named PERIMETER\_FETCH or PGET. On the other hand, I favor having the proliferation of accessing names for the sake of documenting the clocking direction and the types of nodes involved.

Two remaining accessing routines, of minor importance, are BGET(entity) and LINKED(entity,entity). BGET of a face, edge or vertex merely cycles the appropriate ring to retrieve the body of the given entity. The LINKED routine determines whether its two arguments (faces, edges or vertices) are adjacent; there are six LINKED cases: (i) Face-Face, returns a common edge or FALSE; (ii) Face-Edge, returns Boolean value  $F = PFACE(E)$  or  $F=NFACE(E);$  (iii) Edge-Edge, returns a common vertex or false; (v) Edge-Vertex, returns Boolean value  $V=PVT(E)$  or  $V=NVT(E)$ ; (vi) Vertex-Vertex, returns common edge or FALSE. (As in LISP, zero is false and nonzero is true).

## BASIC POLYHEDRON SYNTHESIS

LOWEST LEVEL WINGED EDGE ROUTINES. *Node Makers:* MKNODE, MKB, MKF, MKE, MKV, MKTRAM. *Node Killers:* KLNODE, KLB, KLF, KLE, KLV. *Wing Mungers:* WING, INVERT, EVERT. *Surface Fetchers:* ECW, ECCW, OTHER, VCW, VCCW, FCW, FCCW, LINKED. *Parts Tree Routines:* BDET, BATT, BGET.

There are sixteen routines for node creation and link manipulation which when combined with the nine accessing routines of the previous section form the nucleus of a polyhedron modeling system. These routines are very low level in that the final applications user of winged polyhedra will never explicitly need to make a node or mung a link. The word *mung* (meaning to modify an existing structure by altering links in place) is LISP slang that deserves to be promoted into the technical jargon; traditionally, a mung routine is one which makes applications of the LISP primitives RPLACA and RPLACD. The twenty five routines listed above are the bedrock for the Euler primitives, which are an elegant set of subroutines for altering polyhedra while always maintaining the Euler relation:  $F-E+V=2*B-2*H$  between the numbers of bodies, faces, edges, vertices and handles. Examples of Euler primitives are given in another paper written for this conference<sup>2</sup> as well as Section 3 of Reference 3 and so will not be elaborated here.

#### *Node makers and killers*

The MKNODE and KLNODE are the raw storage allocation routines which fetch or return a node from the available free storage. The MKB routine creates a body node with empty face, edge and vertex rings; the body is placed into the body ring of the world model. The MKF, MKE and MKV each take one argument and create a new face, edge or vertex node in the ring of the given entity: with type checking these three primitives could be consolidated. Finally the MKTRAM node creates a *tram node,*  which consists of twelve real numbers that represent either a Euclidean transformation or a Cartesian frame of reference depending on the context. As a Cartesian frame of reference the tram node is interpreted as a 3-D locus in world coordinates with a right handed triad of orthogonal unit vectors; as a Euclidean transformation the tram node is interpreted as a translation vector followed by a rotation matrix. Tram nodes are further explained in Reference 3. The corresponding kill routines KLB, KLF, KLE and KLV remove the entity from its respective ring and return its node to free storage.

#### *Wing mangers*

The WING(edgel,edge2) routine finds that face and vertex the arguments edgel and edge2 have in common and stores the wing pointers between edgel and edge2 accordingly; the exact link manipulations are illustrated in the example coding of the WING procedure immediately following this paragraph. Recalling that edges are directed vectors, the INVERT(E) routine flips the direction of an edge by swapping the contents of the appropriate fields as follows:  $PFACE(E) \leftrightarrow NFACE(E); PVT(E) \leftrightarrow$  $NVT(E); NCW(E) \leftrightarrow NCCW(E)$  and  $PCW(E) \leftrightarrow$ PCCW(E). Finally, the EVERT(B) routine turns a body inside out, by performing the following link swaps on all the edges of the given body:  $PFACE(E) \leftrightarrow$ 

 $NFACE(E); NCW(E) \leftrightarrow PCCW(E);$  and  $NCCW(E) \leftrightarrow$ PCW(E).

PROCEDURE WING(INTEGER E1,E2); BEGIN

- IF  $PVT(E1)=PVT(E2)\wedge PFACE(E1)=$  $NFACE(E2)$  THEN BEGIN PCW(E1) $\leftarrow$ E2;  $NCCW(E2) \leftarrow E1$ ; END;
- IF  $PVT(E1) = PVT(E2) \wedge NFACE(E1) =$ PFACE(E2) THEN BEGIN NCCW(E1) $\leftarrow$ E2:  $PCW(E2) \leftarrow E1; END;$
- IF  $PVT(E1) = NVT(E2) \wedge PFACE(E1) =$  $PFACE(E2)$  THEN BEGIN PCW(E1) $-E2$ ;  $PCCW(E2) \leftarrow E1; END;$
- IF  $PVT(E1) = NVT(E2) \wedge NFACE(E1) =$ NFACE(E2) THEN BEGIN NCCW(E1) $-$ E2;  $NCW(E2) \leftarrow E1; END;$
- IF  $NVT(E1) = PVT(E2) \wedge PFACE(E1) =$ PFACE(E2) THEN BEGIN PCCW(E1) $\leftarrow$ E2;  $PCW(E2) \leftarrow E1$ ;  $END$ ;
- IF  $NVT(E1) = PYT(E2) \wedge NFACE(E1) =$  $NFACE(E2)$  THEN BEGIN NCW(E1) $\leftarrow$ E2;  $NCCW(E2) \leftarrow E1; END;$
- IF  $NVT(E1) = NVT(E2) \wedge PFACE(E1) =$ NFACE(E2) THEN BEGIN PCCW(E1) $\leftarrow$ E2;  $NCW(E2) \leftarrow E1; END;$ IF  $NVT(E1) = NVT(E2) \wedge NFACE(E1) =$
- PFACE(E2) THEN BEGIN NCW(E1) $-$ E2;  $PCCW(E2) \leftarrow E1; END;$

END;

#### *Part tree routines*

Body nodes can be grouped into a tree structure of parts. The parts tree consumes four link positions (DAD, SON, BRO, SIS) and is maintained in body nodes by the following primitives: BDET(body) detaches a body node from the parts tree, BATT(bodyl,body2) attaches bodyl to the ring of children belonging to body2, and BGET(entity) returns the body node at the head of the given face, edge or vertex ring. The SON field of a body may contain a pointer to a headless ring of subpart bodies, the ring of subparts is maintained in the BRO (brother) and SIS (sister) fields, and each subpart contains a pointer back to its parent in its DAD field. At present, the notion of a body is coincident with the notion of a connected polyhedron; however by allowing several bodies to be associated with a single polyhedral surface, a flexible object such as an animal could be represented.

## EDGE AND FACE SPLITTING

The most important property of the winged edge representation is that edges and faces can be split using subroutines that make only local alterations to the data structure; and the splits can easily be removed. The edge

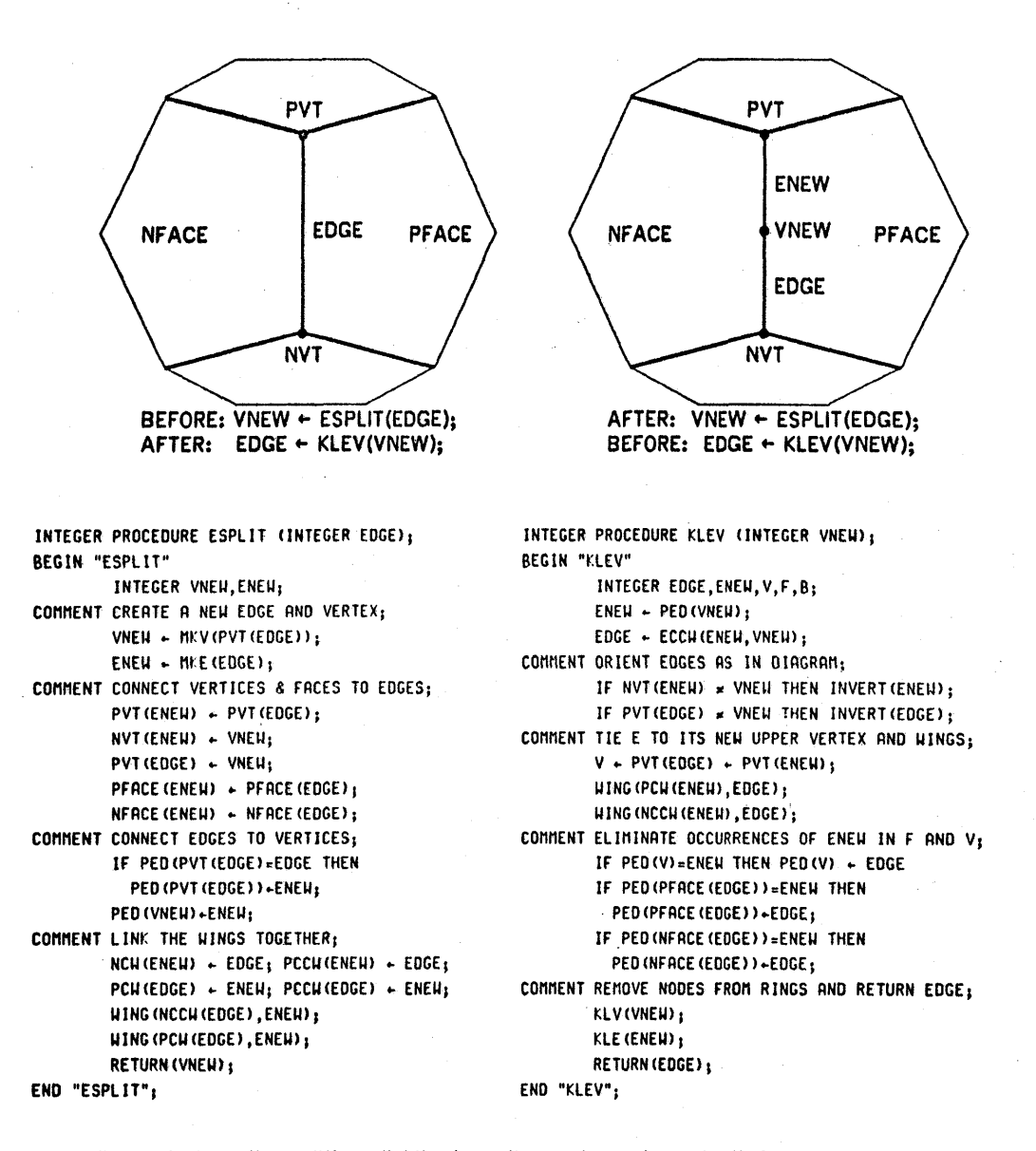

The actual routines differ slightly from those given above in that they do argument type checking and data structure checking; nevertheless, a diagnostic trace of the implemented version reveals that the ESPLIT routine executes an average of 170 POP-10 instructions and the KLEV routine **executes** an average of 200 instructions.

Figure 6—Make and kill edge-vertex

split routine, ESPLIT, makes a new edge and a new vertex and places them into the surface topology as shown in Figure 6; the kill edge-vertex routine, KLEV, undoes an ESPLIT. The face split routine, MKFE, creates a new edge and a new face and places them into the surface topology as shown in Figure 7; the kill face-edge routine, KLFE, undoes a MKFE.

The rest of this section concerns implementation, the use of the split and kill routines illustrate a pattern which applies to the coding of any operations on winged edge structures. In a typical situation, there are five steps: first, get the proper kinds of nodes into the body rings using the MKF, MKE, MKV primitives; second, position the vertices by setting their XWC, YWC, ZWC fields; third, connect each vertex and face to one of its edges by setting face/vertex PED fields; fourth, connect each edge to its two faces and its two vertices by setting the NFACE, PFACE, NTV, PVT fields of the edge; finally, set up the wing perimeter pointers by applying the WING primitive to the pairs of edges to be mated.

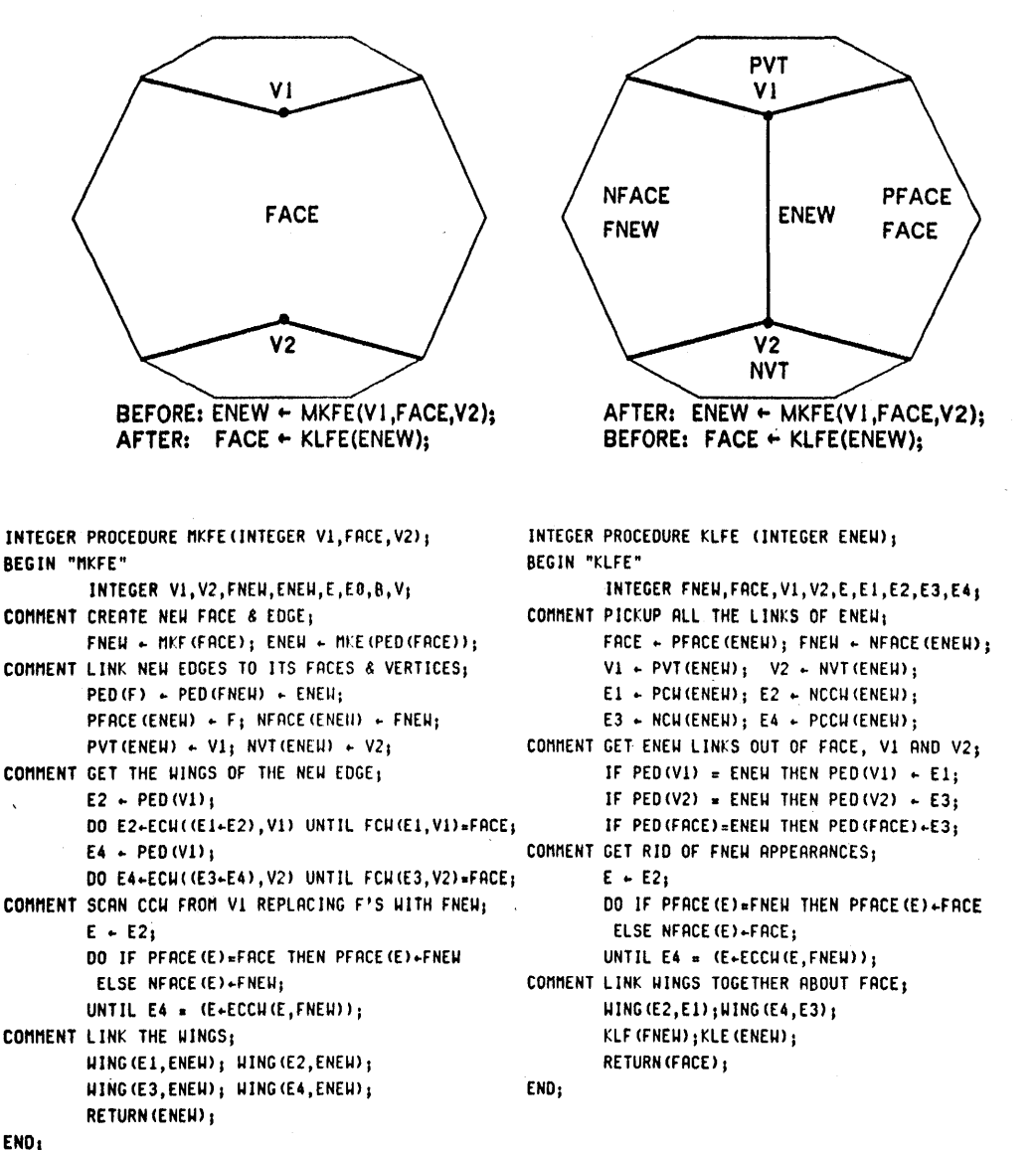

Again, **the** actual routines differ from those given above in that they do argument type checking **and** data structure checking. The above two routines typically take about twice as long to execute as **the** previous pair; notice that the execution time is dependent on the length of face perimeters, which **are** mostly three or four edges long.

Figure 7—Make and kill face-edge

## **CONCLUSION**

The technical point of this paper is that a polyhedral representation with a coherent and locally alterable topology can be constructed. The larger philosophical point is that computer vision perhaps can be realized by using computer graphics techniques to keep an internal mental simulation in sync with the changing appearance of the external physical reality.

#### REFERENCES

- 1. Knuth, Donald Ervin, *The Art of Computer Programming,* Addison-Wesley, Reading, Massachusetts, 1968.
- 2. Eastman, Lividini & Stoker, "A Database for Designing Large Physical Systems," *Proceedings of the National Computer Conference,* May 1975.
- 3. Baumgart, Bruce G., *Geometric Modeling for Computer Vision,*  Stanford Artificial Intelligence Laboratory, Memo no. AIM-249, Stanford University, October 1974.